## Obsah

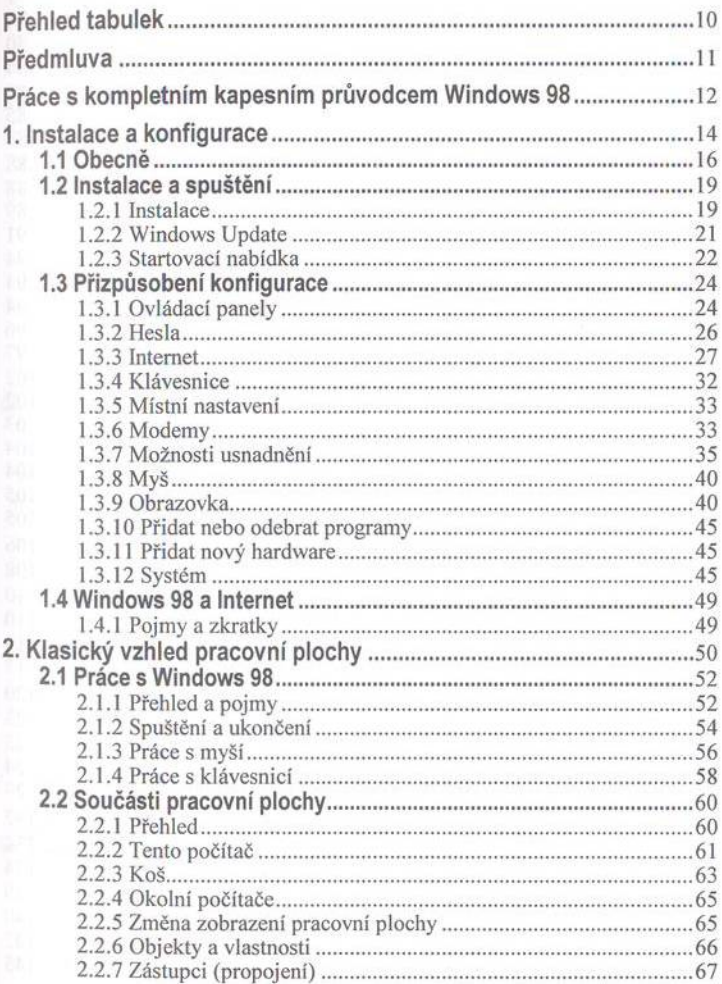

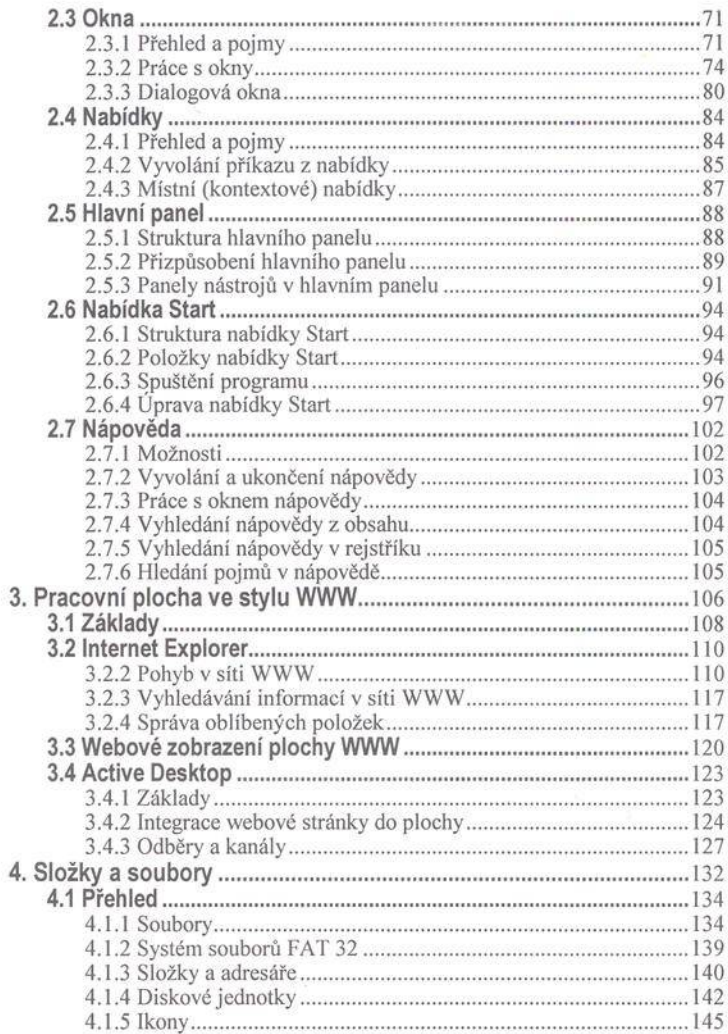

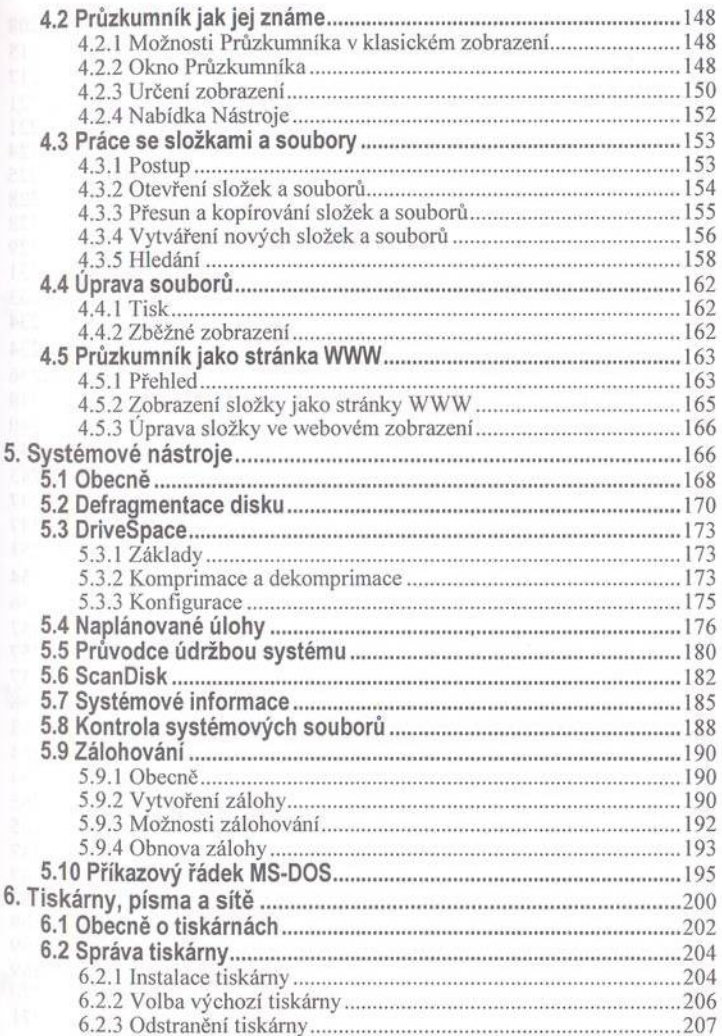

 $\ddot{\phantom{a}}$ 

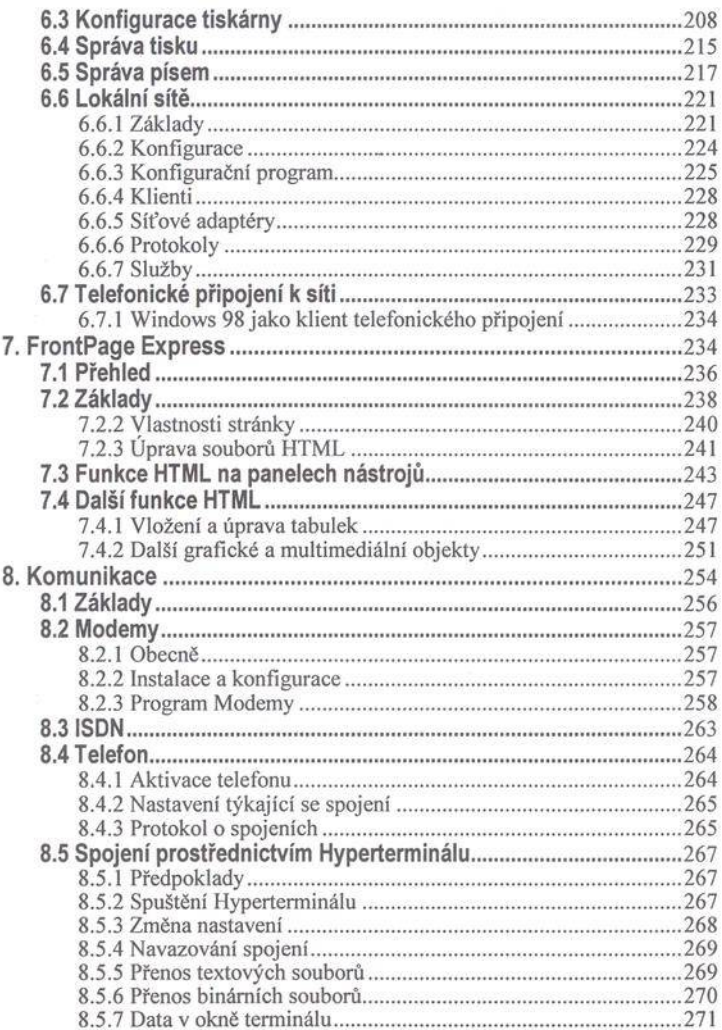

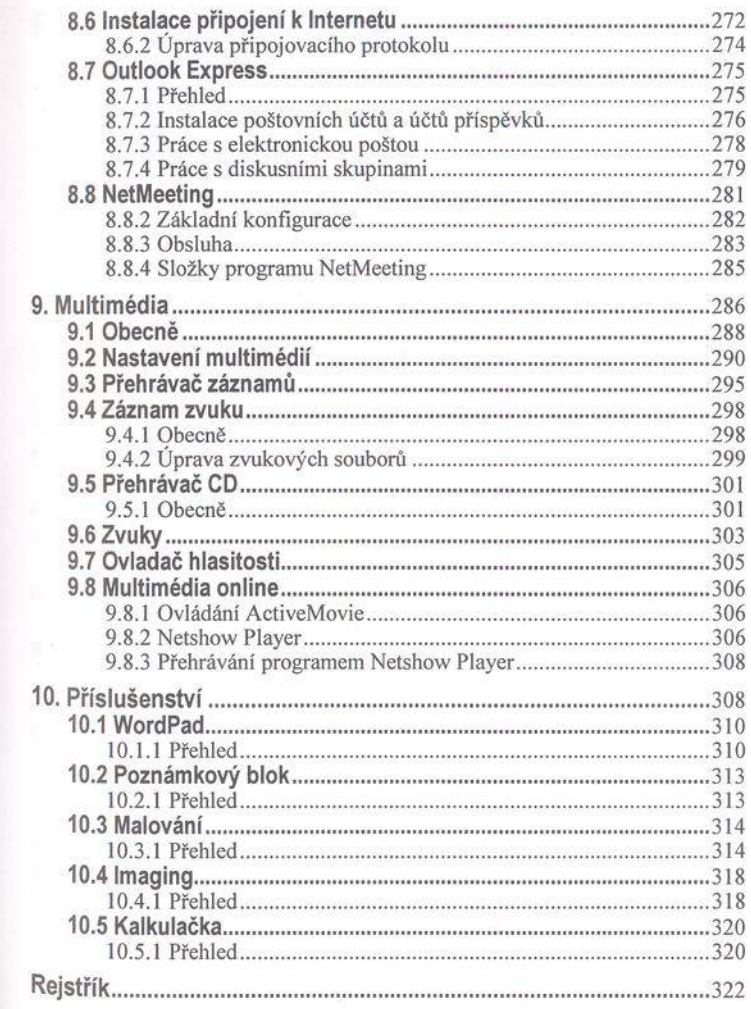